#### **МИНОБРНАУКИ РОССИИ**

#### **Федеральное государственное бюджетное образовательное учреждение высшего образования «Российский государственный гуманитарный университет»**

# **Тест по информатике и информационно-коммуникационным технологиям**

#### Инструкция для абитуриентов

*На выполнение теста отводится 180 минут. Задания лучше выполнять по порядку. Если задание не удается выполнить сразу, перейдите к следующему. Если останется время, вернитесь к пропущенным заданиям.*

 *В тесте два типа заданий:*

- *Задания, для которых приводятся несколько ответов, из которых только один верный. Следует выполнить задание, сравнить полученный ответ с предложенными ответами, выбрать верный и в бланке ответов, рядом с номером задания, в поле пометить крестиком* **(**Х**)** *номер, которой соответствует номеру выбранного Вами ответа. В заданиях по программированию выберите один из предложенных вариантов: либо Qbasic, либо Раsсаl.*
- *Задания, для которых ответы не приводятся. Следует выполнить задание и проставить ответ в единственное отведенное место в бланке ответов*

**1. В лыжном кроссе участвуют 111 спортсменов. Специальное устройство регистрирует прохождение каждым из участников промежуточного финиша, записывая его номер с использованием минимально возможного количества битов, одинакового для каждого спортсмена. Информационный объем сообщения, записанного устройством, после того как промежуточный финиш прошли 50 лыжников будет**

- 1) 50 бит
- 2) 50 байт
- 3) 350 байт
- 4) 350 бит

#### **2. Значение выражения 15<sup>10</sup> + 78 - 9<sup>16</sup> равно**

- 1) 1011<sup>2</sup>
- 2)  $1100<sub>2</sub>$
- 3)  $1101<sub>2</sub>$
- 4)  $1100<sub>2</sub>$

**3. Световое табло состоит из лампочек. Каждая лампочка может находиться в одном из двух состояний («включено», «выключено»). Наименьшее количество лампочек, которое должно находиться на табло, чтобы с его помощью можно было передать 44 различных сигнала, равно**

- 1) 6
- 2) 5
- 3) 4
- 4) 3

4. Скорость передачи данных через WAP- соединение равна 512000 бит/с. Через данное соединение передают файл размером 875 килобайт. Определите время передачи файла в секундах.

Время передачи файла =

5. Для кодирования цвета фона страницы Интернет используется атрибут bgcolor="#XXXXXX", где в кавычках задаются шестнадцатеричные значения интенсивности цветовых компонент в 24-битной RGB-модели. Цвет страницы, заданной тегом <body bgcolor="#FFFFFF"> будет

1) Белый 2) Зеленый 3) Красный 4) Синий

6. Производится двухканальная (стерео) звукозапись с частотой дискретизации 16 кГц и 24-битным разрешением. Запись длится 3 минуты, ее результаты записываются в файл, сжатие данных не про изводится. Величина, наиболее близкая к размеру полученного файла

1) 8 Мбайт 2) 16 Мбайт 3) 24 Мбайт 4) 32 Мбайт

7. Дан фрагмент электронной таблицы в режиме отображения формул.

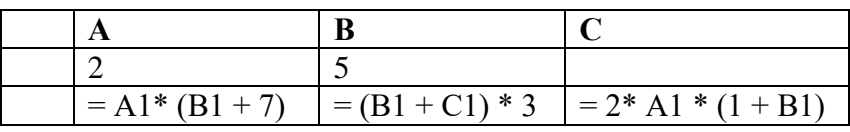

Какое целое число должно быть записано в ячейкеС1, чтобы построенная после выполнения вычислений диаграмма по значениям диапазона ячеек А2: С2 соответствовала рисунку 1.

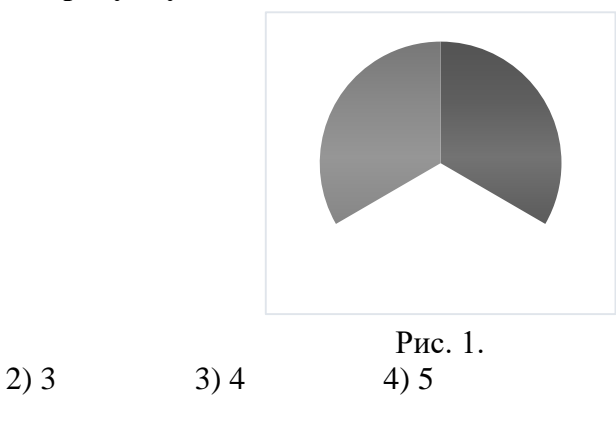

8. Ниже приведены фрагменты таблиц базы данных, содержащей информацию о студентах и о посешаемых ими предметных курсах.

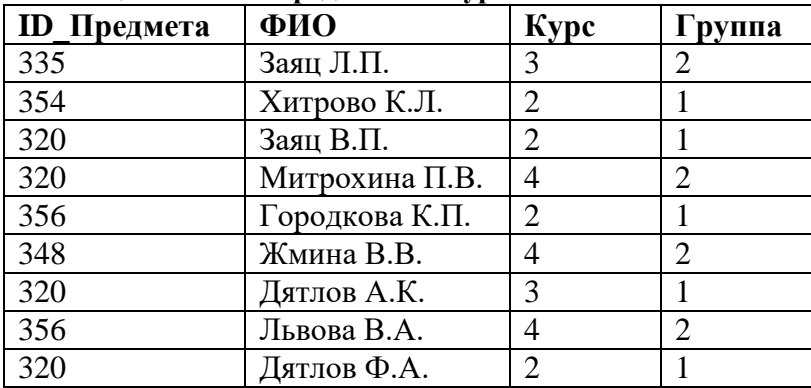

Тест № 1 Информатика и ИКТ

 $1) 2$ 

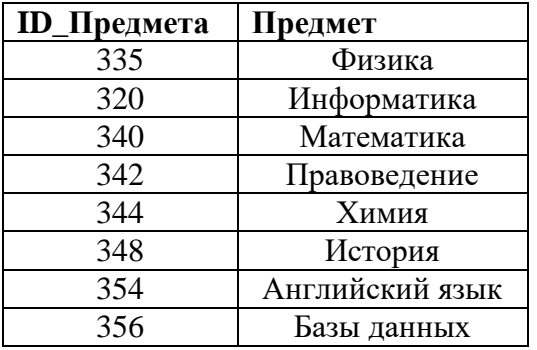

По данным этих таблиц определить, сколько студентов 2 курса первых групп посещают предметы «Информатика» и «Английский язык».

 $1) 2$ 

 $2) 3$ 

 $3) 4$ 

 $4) 5$ 

#### 9. В результате упрощения логической функции

 $\overline{AB}$  +  $\overline{B(C+A)}$ Получим

 $1)$  ABC

2)  $\overline{ABC}$ 

 $3)$   $\overline{AB}\overline{C}$ 

 $4)$  ABC

#### 10. Дана таблица истинности некоторой логической функции F от трех аргументов X, Y, Z.

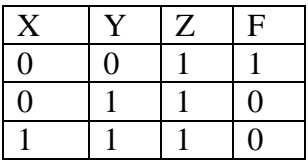

#### Значению функции F соответствует выражение

- 1)  $X^{\vee} \neg Y^{\vee} \neg Z$
- 2)  $\neg X \land \neg Y \lor \neg Z$
- 3)  $\neg X \vee Y \vee \neg Z$
- 4)  $X \wedge \neg Y \wedge \neg Z$

#### 11. Три ученика, Саша, Коля и Вова прогуляли информатику. Когда их спросили, кто был инициатором, они ответили следующее:

Саша: «Я никого не призывал к прогулу, это была идея Коли»

Коля: «Я никогда бы не предложил этого первым, во всем виноват Вова!»

Вова: «Эта идея пришла в голову Коле. Я просто пошел за компанию!»

### Учитель знал, что один ученик, второй говорят правду только наполовину, а один - лжет. Инициатор прогула

1) Cama; 2) Коля;  $3)$  Вова 4) Все вместе

#### 12. Задан одномерный массив А размерностью N. Составлен фрагмент алгоритма определения максимального элемента этого массива.

Программа на БЕЙСИКЕ

Программа на ПАСКАЛЕ

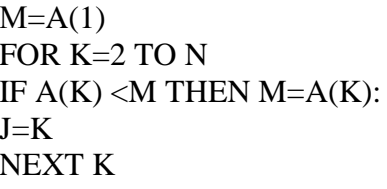

 $M:=A[1]$ ; FOR  $K:=2 TO N DO$ IF  $A[K] < M$  THEN BEGIN  $M:=A[1]$ ;  $J:=K$ : END.

Программа на ПАСКАЛЕ

# Алгоритм написан с ошибками. Строки с ошибками

1) четвертая строка;

2) третья строка;

3) вторая строка:

4) первая строка.

13. Дан алгоритм. Получив на вход целое число k, этот алгоритм печатает число i. Укажите наибольшее значение входной переменной  $k$ , при котором программа выдает тот же ответ, что и при значении  $k = 30$ 

#### Программа на БЕЙСИКЕ

#### $CI S$ program progx; **INPUT K** var k, i: integer;  $I = 30$ Function F(x:integer):integer; WHILE  $F(I) > G(K)$ begin  $F: = 7 * x$  $I = I - 3$ **WEND** end: PRINT I Function  $G(x)$ : integer; begin  $G: = 2 * x + 4$ **FUNCTION F(X)** end:  $F = 7 * X$ **END FUNCTION** begin readln $(k)$ ;  $i: = 30$ ; **FUNCTION G(X)** while  $(F(i) > G(k))$  do  $G = 2 * X + 4$  $i: = i - 3:$ **END FUNCTION** writeln (i) end.

Ответ: наибольшее значение входной переменной  $k$ , при котором программа выдает тот же ответ (значение i), что и при значении  $k = 30$ 

 $\delta$ *vdem*  $k=$ 

### 14. Вводится одномерный массив. Представленная программа:

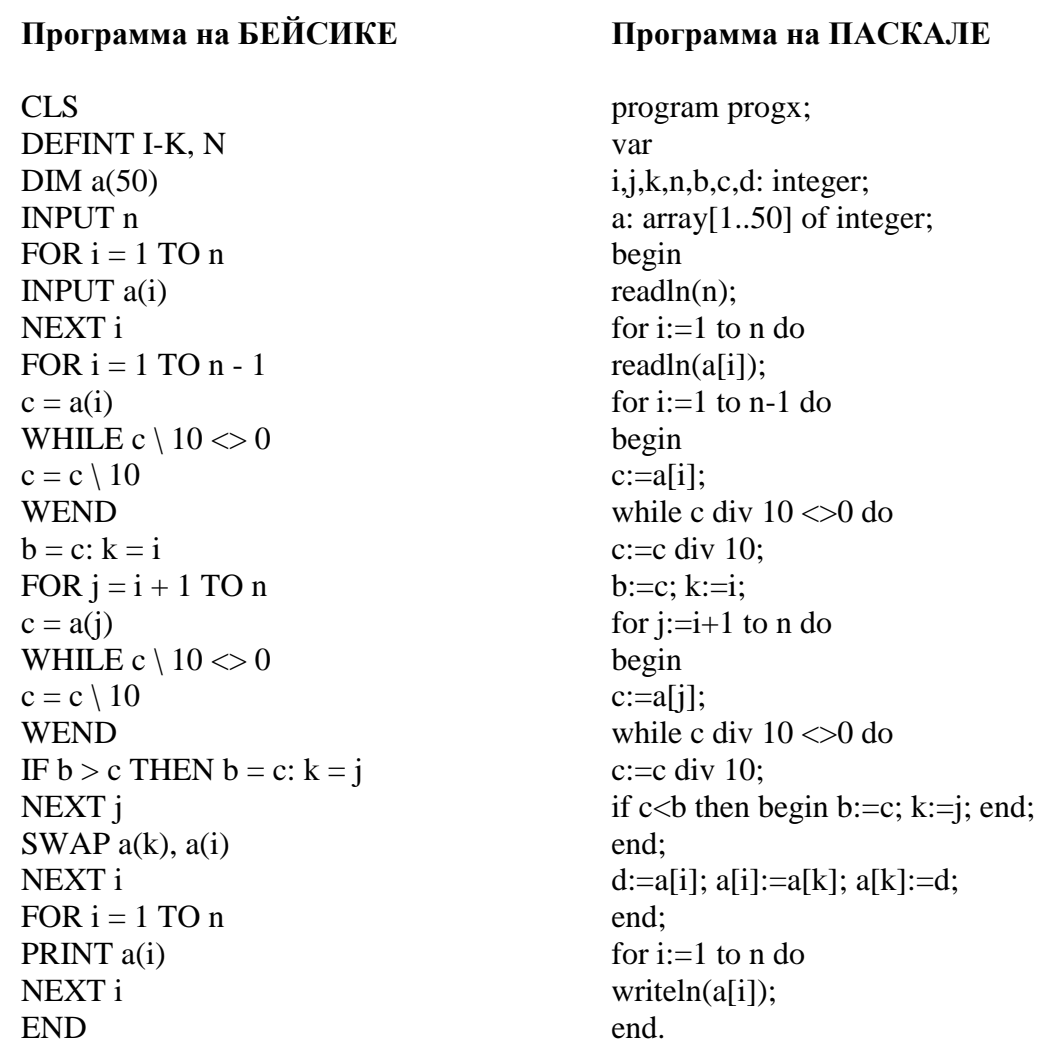

1) Упорядочивает элементы массива по возрастанию суммы цифр 2) Упорядочивает элементы массива по возрастанию последних цифр 3) Упорядочивает элементы массива по возрастанию первых цифр 4) Упорядочивает элементы массива по убыванию последних цифр

15. Значение переменной F, получаемое в данной программе:

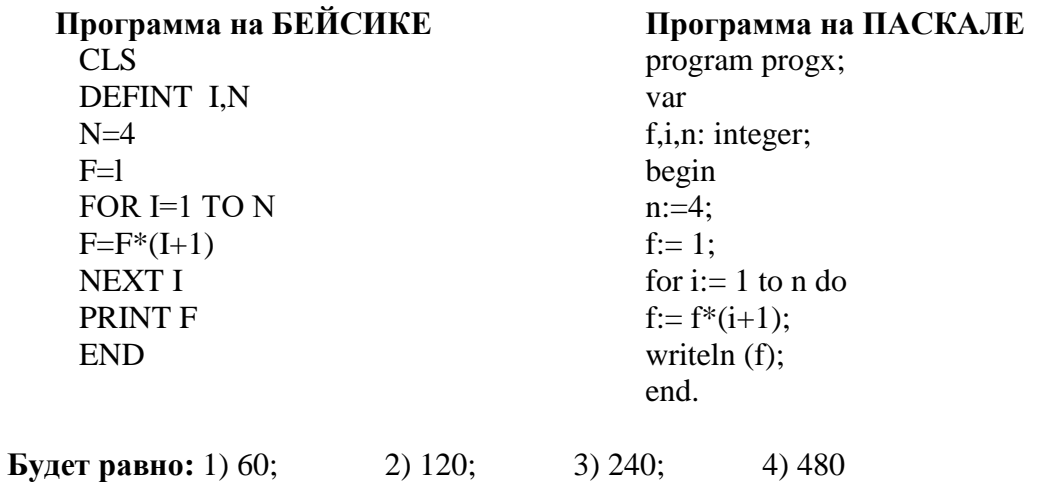

```
16. Лан одномерный массив. Представленная программа:
   Программа на БЕЙСИКЕ
   CLS
   DEFINT i, j, n, k, m, c, f, pINPUT "ввод n"; n
   DIM a(n) AS INTEGER
   c=0PRINT "ввод массива:"
   FOR i = 1 TO n
   INPUT a(i)
   IF a(i) = 0 AND c = 0 THEN c = iNEXT<sub>i</sub>
   i=1WHILE i \leq c - 2IF a(i) = 2 THEN f = 1 ELSE f = 0FOR m = 2 TO a(i) - 1IF a(i) MOD m = 0 THEN f = 1NEXT<sub>m</sub>
   IF f = 1 THEN GOTO 100
   p = a(i): k = ii = i + 1WHILE j \leq c - 1IF a(i) = 2 THEN f = 1 ELSE f = 0FOR m = 2 TO a(i) - 1IF a(i) MOD m = 0 THEN f = 1NEXT<sub>m</sub>
   IF a(i) > p AND f = 0 THEN p = a(i): k = ji = i + 1WEND
   a(k) = a(i)a(i) = p100 i = i + 1WEND
   PRINT " новый массив:"
   FOR i = 1 TO n
   PRINT<sub>a(i)</sub>
   NEXT<sub>i</sub>
   END
```
Программа на ПАСКАЛЕ program progx; var  $i,j,n,k,m,c,f,p:$  integer;  $a: \arctan(1.50)$  of integer; begin writeln('ввод n');  $readln(n)$ :  $c:=0$ : writeln('ввод массива:'); for  $i=1$  to n do begin  $readln(a[i])$ : if  $(a[i]=0)$  and  $(c=0)$ then  $c:=i$ : end:  $i:=1$ : while  $i \leq c-2$  do begin if a [i] = 2 then f: = 1 else f: = 0: for m:= $2$  to a[i]-1 do if a<sup>[i]</sup> mod m = 0 then f:=1; if  $f=0$  then begin  $p:=a[i]:k:=i;$  $i:=i+1;$ while  $i \leq -c-1$  do begin if a[j]=2 then f:=1 else f:=0; for m:= $2$  to a[i]-1 do if a<sup>[i]</sup> mod m = 0 then f:=1; if  $(f=0)$  and  $(a[i]>p)$  then begin  $p:=a[i]; k:=i;$ end:  $i:=i+1$ : end:  $a[k]=a[i]$ ;  $a[i]:=p;$ end;  $i:=i+1$ ; end: writeln('новый массив:'); for  $i=1$  to n do writeln $(a[i])$ ; end.

- 1) Сортирует по убыванию элементы массива, являющиеся простыми числами и расположенные до первого нулевого элемента
- 2) Сортирует по убыванию элементы массива, не являющиеся совершенными числами и расположенные до первого нулевого элемента
- 3) Удаляет элементы массива, расположенные до первого нулевого элемента
- 4) Удаляет элементы массива, являющиеся простыми числами

#### 17. Вводится матрица A (n×n). При следующих исходных данных:  $n=4$ ; A= {1;2;5;6; 3;2;1; 4; 3;5;7;9; 2;3;4;5;}

Программа на БЕЙСИКЕ

 $CLS$ DEFINT C, F, I-J, N INPUT "ввод n"; n  $DIM a(n, n)$ PRINT "ввод массива а:" FOR  $i = 1$  TO n FOR  $i = 1$  TO n INPUT  $a(i, j)$ NEXT<sub>j, i</sub> FOR  $i = 1$  TO n FOR  $j = 1$  TO n PRINT a(i, j); NEXT<sub>i</sub> **PRINT** NEXT<sub>i</sub>  $f = 0$ :  $c = 0$ FOR  $i = 1$  TO  $n - 1$ IF  $a(i, n - i + 1) > a(i + 1, n - i)$  THEN  $f = 1$ NEXT<sub>i</sub> IF  $f = 0$  THEN FOR  $j = 1$  TO n  $c = c + a(1, i) * a(n - i + 1, i)$ NEXT<sub>i</sub> **ELSE** FOR  $i = 1$  TO n  $c = c + a(i, n - i + 1) * a(i, 1)$ NEXT<sub>i</sub> PRINT " $c =$ "; c **END** 

program progx; var  $a:array[1..50,1..50]$  of integer; i,j,n,f:integer; c:real: begin writeln('ввод n');  $readln(n)$ : writeln('ввод массива a'); for  $i:=1$  to n do begin for  $i:=1$  to n do  $read(a[i,j])$ ; writeln: end: for  $i:=1$  to n do begin for  $i:=1$  to n do  $write(a[i,j]);$ writeln; end: f:=0: c:=0: for  $i:=1$  to  $n-1$  do if  $a[i,n-i+1] > a[i+1,n-i]$  then f:=1; if  $f=0$  then for  $i:=1$  to n do  $c:=c+a[1,i]*a[n-i+1,i]$ else for  $i:=1$  to n do  $c:=c+a[i,n-i+1]*a[i,1];$ writeln( $c = ', c$ ); end.

В результате работы программы:

 $C =$ 

Программа на ПАСКАЛЕ

# **18**. **Вводится матрица. В результате работы программы:**

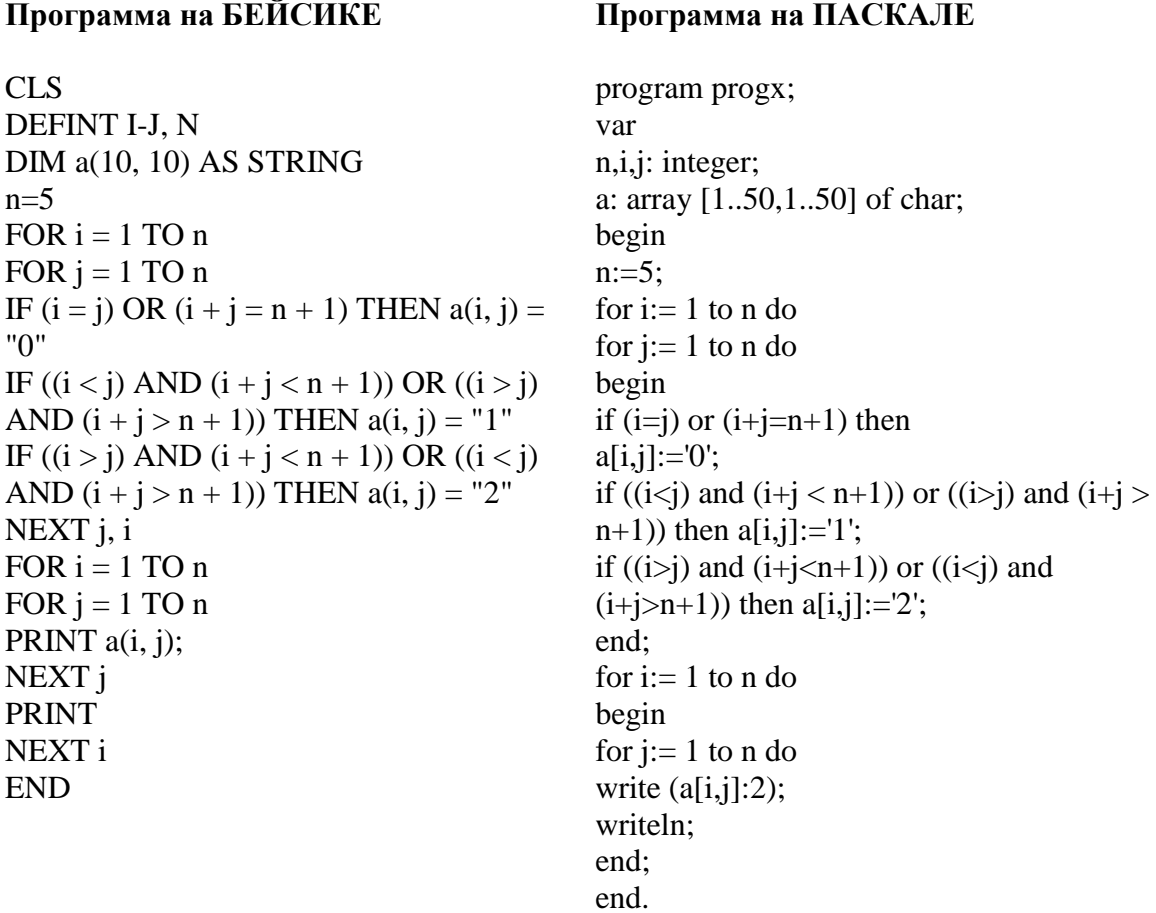

# **на экране появится информация:**

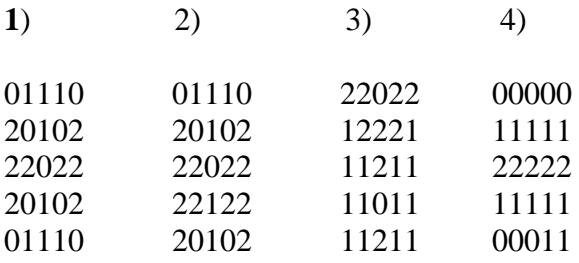

#### 19. Вводится строка символов.

#### Программа на БЕЙСИКЕ

```
CLSDEFSTR S
DEFINT I-L
k = 0str1 =""
INPUT "ввод строки"; str
str = str + "l = LEN(str)FOR i = 1 TO 1
IF MID$(str, i, 1) \Leftrightarrow " " THEN k = k + 1:
GOTO 100
FOR j = i - 1 TO i - k STEP -1
str1 = str1 + MID\$(str, i, 1)NEXT<sub>i</sub>
str = LEFT$(str, i - k - 1) + str1 + " " +RIGHT$(str, 1 - i)k = 0str1 =""
100 NEXT i
PRINT "новая строка: ", str
END
```
#### Программа на ПАСКАЛЕ

program progx; var str,str1:string; i,j,k,l:integer; begin  $k:=0$ ;  $str1:=$ ": writeln('ввод строки');  $readln(str)$ :  $str:=str+$ ';  $l:=length(str);$ for  $i:=1$  to  $l$  do if  $str[i] \ll'$  then  $k:=k+1$ else begin for  $i:=i-1$  downto  $i-k$  do  $str1:=str1+str[i]$ :  $delete(str.i-k.k):$  $insert(str1, str, i-k);$  $k:=0;$  $str1:=$ ": end: writeln('новая строка: ',str); end.

Программа выполняет следующие действия:

- 1) Удаляет слова, стоящие в строке на нечетных местах
- 2) Переставляет слова в строке в обратном порядке
- 3) Удаляет слова, стоящие в строке на четных местах
- 4) Инвертирует слова в строке

#### 20. Вводится символьная строка: «красный зеленый синий белый»:

# Программа на БЕЙСИКЕ  $CIS$ **DEFSTR S** DEFINT I, K-L, N  $n = 1$ :  $k = 0$  $str1 =$  "":  $str2 =$  "" str="красный зеленый синий белый"  $str = str + "$  $l = LEN(str)$ FOR  $i = 1$  TO 1 IF MID\$(str, i, 1)  $\ll$  " THEN  $k = k + 1$ : **GOTO 100** IF  $n = 1$  THEN str1 = MID\$(str, i - k, k):  $n = n + 1$ :  $n1 = i - k$ :  $k = 0$ : GOTO 100 IF  $(n = 2)$  AND  $(k \le 0)$  THEN str2 =  $MID$(str, i - k, k):$  $str = LEFT$(str, n1 - 1) + str2 + " " + str1 +$ " " +  $RIGHTS(str, 1 - i)$ :  $n = 1$ : str1 = "": str2 = "": k = 0 100 NEXT i PRINT "новая строка: ", str **END**

program progx; var str,str1,str2:string;  $i$ ,n,l,k,n1:integer; begin str:='красный зеленый синий белый':  $str:=str+$ ';  $l:=length(str)$ : for  $i:=1$  to  $l$  do if  $str[i] \ll'$  then  $k:=k+1$ else begin if  $n=1$  then begin  $str1 := copy(str, i-k, k);$  $n:=n+1$ :  $n1:=i-k$ : end else if  $(n=2)$ and $(k \le 0)$  then begin  $str2 := copy(str, i-k, k);$  $delete(str, n1, i-n1);$  $insert(str2+''+str1, str, n1);$  $n:=1$ ; str1:="; str2:=";  $end<sup>1</sup>$  $k:=0$ : end: writeln('новая строка: ',str); end.

Программа на ПАСКАЛЕ

В результате работы программы будет напечатано:

- $1)$ белый синий зеленый красный
- $2)$ зеленый красный белый синий
- синий белый красный зеленый  $3)$
- $\blacktriangleleft$ красный зеленый белый синий

Председатель предметной комиссии по информатике и ИКТ

А.М. Подорожный

#### **МИНОБРНАУКИ РОССИИ**

# **Федеральное государственное бюджетное образовательное учреждение высшего образования**

**«Российский государственный гуманитарный университет»**

**Шифр\_\_\_\_\_\_\_\_\_\_\_\_\_\_\_\_\_\_\_\_\_\_\_**

# **ЛИСТ ОТВЕТОВ**

**теста по информатике и информационно-коммуникационным технологиям** 

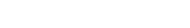

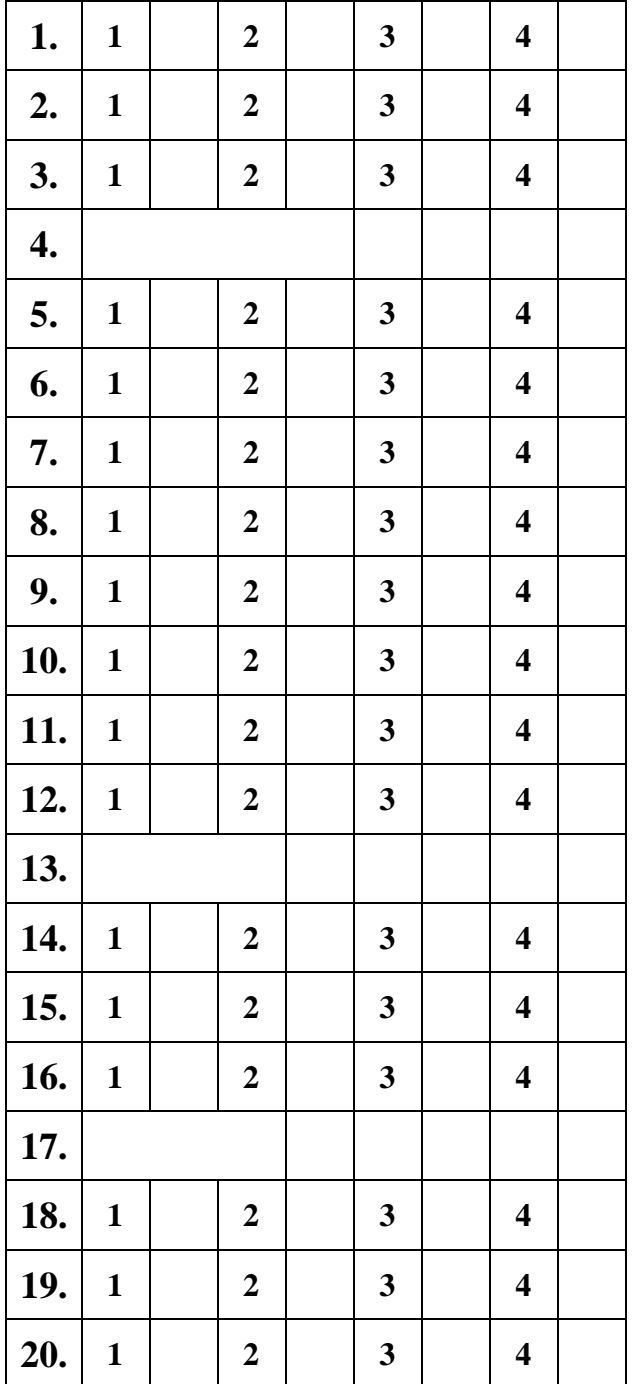

#### **МИНОБРНАУКИ РОССИИ**

#### **Федеральное государственное бюджетное образовательное учреждение высшего образования «Российский государственный гуманитарный университет»**

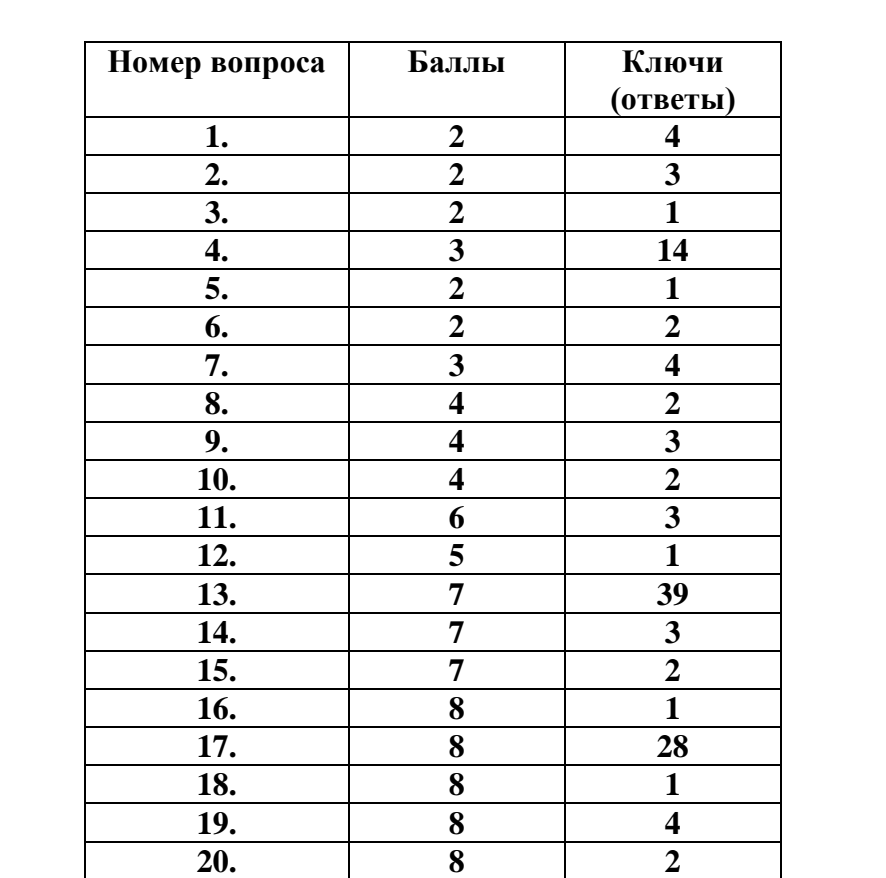

**Итого: 100**

### **КЛЮЧИ И БАЛЛЫ К ТЕСТУ ПО ИНФОРМАТИКЕ И ИНФОРМАЦИОННО-КОММУНИКАЦИОННЫМ ТЕХНОЛОГИЯМ**

**Председатель предметной комиссии по информатике и ИКТ А.М. Подорожный**